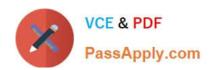

# C9530-410<sup>Q&As</sup>

IBM MQ V8.0 System Administration

### Pass IBM C9530-410 Exam with 100% Guarantee

Free Download Real Questions & Answers PDF and VCE file from:

https://www.passapply.com/c9530-410.html

100% Passing Guarantee 100% Money Back Assurance

Following Questions and Answers are all new published by IBM Official Exam Center

- Instant Download After Purchase
- 100% Money Back Guarantee
- 365 Days Free Update
- 800,000+ Satisfied Customers

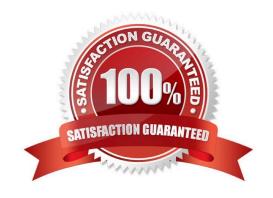

# VCE & PDF PassApply.com

#### https://www.passapply.com/c9530-410.html

2024 Latest passapply C9530-410 PDF and VCE dumps Download

#### **QUESTION 1**

A JMS 2.0 application running on z/OS speci es a delivery delay of 20 seconds when sending messages. What must the system administrator do to support the delivery delay?

- A. Set TCP Delivery Delay for the listener to 20.
- B. Ensure SYSTEM.DDELAY.LOCAL.QUEUE exists as a local queue.
- C. Con gureSetDeliveryDelay20000fortheconnectionfactory.
- $\hbox{D. Con gure SetDelivery Delay 20000 for SYSTEM. DDELAY. LOCAL. QUEUE.}\\$

Correct Answer: C

#### **QUESTION 2**

A system administrator has de ned a queue manager cluster, CLUSI, consisting of three queue managers QMGRI, QMGR2 and QMGR3 running on three different servers. The system administrator also de ned a clustered queue QI on the three queue managers. The messages currently get distributed to QI across the three queue managers uniformly. The system administrator has been asked to ensure that the QI on QMGRI gets more messages compared to QMGR2 and QMGR3. Which channel a ribute should the system administrator modify to achieve this?

- A. NETPTRY
- **B. CLWLPTRY**
- C. CLWLMRUC
- D. CLWLWGHT

Correct Answer: D

#### **QUESTION 3**

A system administrator has de ned a queue manager cluster CLUSI consisting of queue managers QMGRI, QMGR2 and QMGR3. QMGRI and QMGR2 are full repository queue managers. The system administrator has been asked to add a new queue manager, QMGR4, as a partial repository to the existing cluster. WhatactiondoesthesystemadministratorneedtoperformonQMGR4?Choosetwo.

- A. RunALTERQMGRREPOSCLUSI
- B. Run ALTER QMGR REPOS CLUS2
- C. De ne a cluster-receiver channel
- D. De neacluster-senderchanneltoQMGR2
- E. De neacluster-senderchanneltoQMGR3

Correct Answer: AD

## https://www.passapply.com/c9530-410.html

2024 Latest passapply C9530-410 PDF and VCE dumps Download

#### **QUESTION 4**

A system administrator would like to capture accounting and statistics data to analyze performance of channels across multiple platforms.

Where can the system administrator capture the data?

- A. IntheSystemManagementFacilitySMF.
- B. On SYSTEM.ADMIN.PERFM.EVENT queue.
- C. OnSYSTEM.ADMIN.ACCOUNTING.QUEUE andSYSTEM.ADMIN.STATISTICS.QUEUE.
- D. On SYSTEM.ADMIN.ACCOUNTING.QUEUE and SYSTEM.ADMIN.STATISTICS.QUEUE for distributed platforms and in System Management Facility SMF for the z/OS platform.

Correct Answer: C

#### **QUESTION 5**

A queue-sharing group on z/OS consists of three queue managers: QMI, QM2, and QM3. After an unexpected failure, QM2 cannot be restarted. A system administrator needs to nd out if there are any indoubt threads that need to be recovered manually. What command should the system administrator run on QMI to see the indoub hreads.

- A. DISPLAY INDOUBT\*
- B. DISPLAY THREAD \* TYPE INDOUBT ALL
- C. DISPLAYTHREAD\* TYPE INDOUBTQMNAMEQM2
- D. DISPLAYCONN\* WHERE UOWSTATE EQ UNRESOLVED

Correct Answer: B

Latest C9530-410 Dumps

C9530-410 Practice Test

C9530-410 Study Guide